*Załącznik nr 9 do Zarządzenia nr 13/2019/2020 Rektora Akademii Ignatianum z dnia 29 października 2019 r.* 

## **Odwołanie**

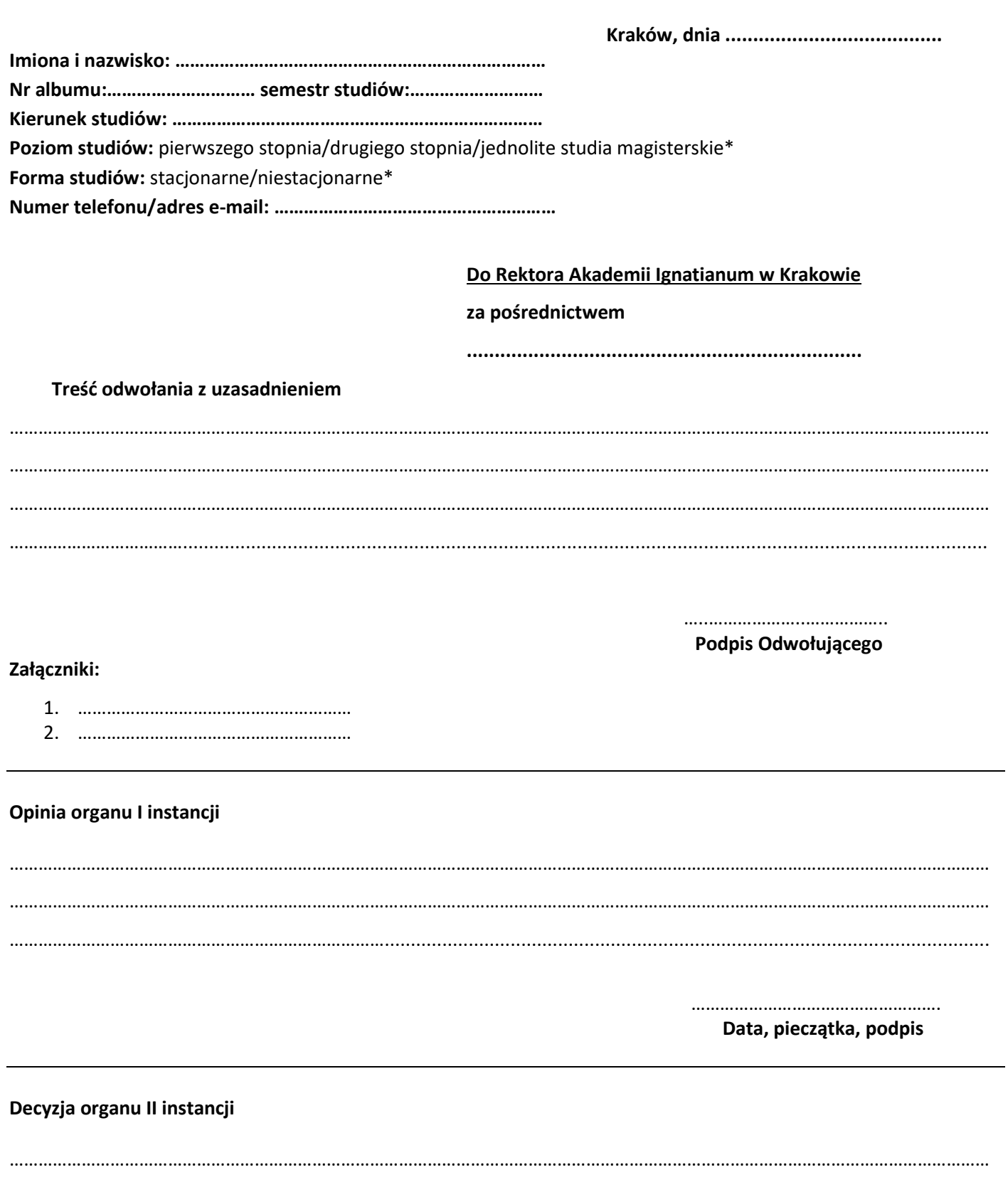

…………………………………………….

## **Data, pieczątka, podpis**

Od decyzji wydanej przez Dziekana/ Kierownika studiów podyplomowych służy odwołanie do Rektora Akademii Ignatianum w Krakowie w terminie 14 dni od dnia doręczenia decyzji. Odwołanie należy złożyć za pośrednictwem Dziekana/Kierownika studiów podyplomowych we właściwym sekretariacie, ul. M. Kopernika 26, 31-501 Kraków lub nadać w placówce pocztowej pod wskazany wyżej adres z zachowaniem terminu 14 dni od dnia doręczenia decyzji. Decyzja Rektora Akademii Ignatianum w Krakowie podjęta w wyniku odwołania jest ostateczna.

……………………………………………………………………………………………………………………………………………………………………………………

\*niepotrzebne skreślić